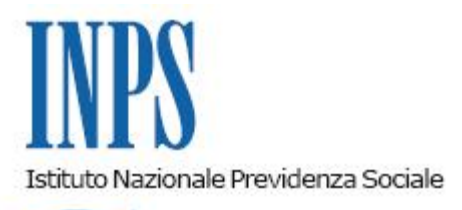

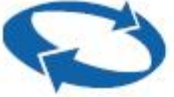

## *Direzione Centrale Organizzazione Direzione Centrale Entrate Direzione Centrale Bilanci e Servizi Fiscali Direzione Centrale Sistemi Informativi e Tecnologici*

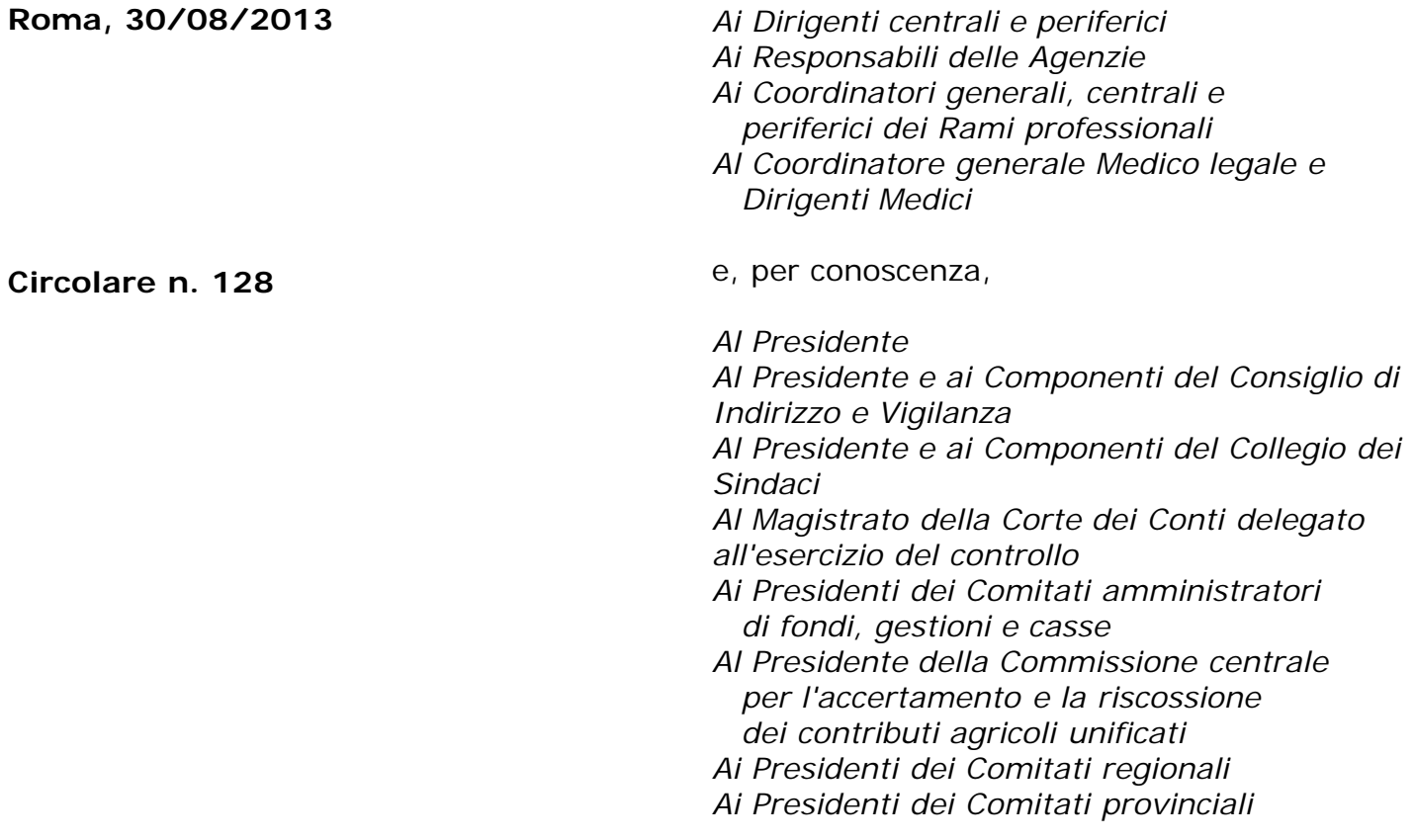

Allegati n.1

OGGETTO: **Convenzione per adesione tra l'Istituto Nazionale Previdenza Sociale e l'Ente Bilaterale EMBPTS (ENTE MUTUALISTICO BILATERALE CONTRATTUALE NAZIONALE PER IL TURISMO E SERVIZI) avente ad oggetto la riscossione dei contributi da destinare al finanziamento dell'Ente Bilaterale.**

**SOMMARIO:** *Istruzioni per il servizio di riscossione dei contributi da destinare al finanziamento di EMBPTStramite il mod. F24*

In data 16 aprile 2013, è stata sottoscritta una convenzione **tra l'Istituto Nazionale Previdenza Sociale** e l'Ente Mutualistico Bilaterale Contrattuale Nazionale per il Turismo e Servizi (in breve EMBPTS) per la riscossione dei contributi da destinare al finanziamento dell'**Ente Bilaterale.**

Si allega il testo della convenzione (all. n. 1) di cui si illustrano, di seguito, i punti salienti.

1. EMBPTS affida all'INPS il servizio per la riscossione dei contributi previsti per il finanziamento dell'Ente Bilaterale **di cui al** CCNL per i dipendenti delle aziende settore "turismo e servizi turistici" sottoscritto in data 9 novembre 2011 dalle Organizzazioni Sindacali CAPIMED – Confederazione Nazionale Autonoma Artigiani Piccoli e Medi Imprenditori, FENAILP – Federazione Nazionale, CUB - FLAICA UNITI, FENALCA - Federazione Nazionale Lavoratori Commercio e Artigianato.

2. Il versamento di tali contributi avverrà tramite il modello F24, utilizzando il codice causale **"EBTS"** attribuito dall'Agenzia delle Entrate a seguito della richiesta inoltrata dall'INPS per conto diEMBPTS**.**

3. I datori di lavoro che intendono versare il contributo per il finanziamento del Fondo, indicheranno, in sede di compilazione del modello di versamento "F24" distintamente dai dati relativi al pagamento dei contributi previdenziali e assistenziali obbligatori, la causale **"EBTS"** esposta nella sezione "*INPS",* nel campo "*causale contributo"*, in corrispondenza, esclusivamente, del campo "*importi a debito versati*". Inoltre nella stessa sezione:

- nel campo "*codice sede*" va indicato il codice della sede INPS competente;

- nel campo "*matricola INPS/codice INPS/filiale azienda*" è indicata la matricola INPS dell'azienda;

- nel campo "*periodo di riferimento",* nella colonna "*da mm/aaaa*" è indicato il mese e l'anno di competenza, nel formato MM/AAAA; la colonna "*a mm/aaaa*" non deve essere valorizzata.

4. EMBPTS provvederà a comunicare ai datori di lavoro aderenti le modalità per la concreta attuazione delle procedure di versamento e, inoltre, porterà a conoscenza degli stessi che, ai sensi del decreto legislativo 30 giugno 2003, n. 196, i dati relativi all'operazione saranno trattati dall'INPS per il raggiungimento delle proprie finalità istituzionali e di quelle previste dalla convenzione per adesione.

5. Gli importi che, allo specifico titolo, verranno indicati dai datori di lavoro sul modulo F24, saranno direttamente destinati dall'Agenzia delle Entrate sul conto corrente di EMBPTS.

6. E' escluso per l'INPS qualsiasi obbligo di esazione coattiva dei suddetti contributi e l'intervento diretto o di controllo nei confronti delle aziende relativamente ai versamenti in parola. E' esclusa, altresì, per l'Istituto ogni responsabilità dall'applicazione della convenzione, sia nei confronti dei datori di lavoro, sia, in generale, nei confronti di tutti i soggetti di cui all'articolo 1 dell'atto convenzionale, sia infine verso terzi e verso chicchessia. I rapporti conseguenti all'attuazione della convenzione (compresi quelli relativi all'eventuale restituzione alle imprese delle somme versate) dovranno instaurarsi direttamente tra EMBPTS e i datori di lavoro interessati.

7. EMBPTS dovrà corrispondere le spese affrontate per l'espletamento del servizio oggetto della presente convenzione.

 Il costo individuato dall'Istituto per il servizio di riscossione dei contributi da destinare al finanziamento dell'Ente Bilaterale e per il servizio di fornitura dei dati elementari, è stato determinato nella misura di euro 0,16, di cui euro 0,05 soggetto ad IVA per l'attività svolta da SISPI ed euro 0,11 IVA esente, ai sensi dell'art. 10, c. 1, n.1- D.P.R. 633/72 per l'attività effettuata dall'Istituto.

E', altresì, dovuto all'Istituto il rimborso del costo (IVA esente, ai sensi dell'art. 10, c. 1, n.1- D.P.R. 633/72) delle righe del modello F24 utilizzate per la riscossione dei contributi in argomento.

8. Il pagamento delle somme dovute da EMBPTS avverrà tramite bonifico bancario sul conto corrente dell'Istituto indicato in convenzione.

I suddetti costi da rimborsare saranno fatturati dall'Istituto per la parte esente IVA e dalla società SISPI per la quota soggetta ad IVA.

 La fatturazione e la contabilizzazione dei predetti pagamenti sono effettuati dalla Direzione centrale Bilanci e servizi fiscali. Pertanto, non è a carico delle sedi alcun adempimento.

9. La convenzione allegata ha validità triennale con decorrenza dalla data di sottoscrizione. La richiesta di rinnovo da parte di EMBPTS dovrà pervenire all'INPS, a mezzo di lettera raccomandata, almeno 90 giorni prima della scadenza.

10. La sede legale dell'Ente Bilaterale è in Roma (RM), via Collina 42.

## **Modalità di compilazione del flusso UniEmens.**

I datori di lavoro interessati compileranno il flusso Uniemens nel seguente modo: all'interno di <DenunciaIndividuale>, <DatiRetributivi>, <DatiParticolari>, valorizzeranno l'elemento <ConvBilat> inserendo nell'elemento <Conv> in corrispondenza di <CodConv> il valore **"EBTS"** e in corrispondenza dell'elemento <Importo> l'importo, a livello individuale, del versamento effettuato nel mod.F24 con il corrispondente codice.

L'elemento <Importo> contiene l'attributo <Periodo> in corrispondenza del quale va indicato il mese di competenza del versamento effettuato con F24, espresso nella forma "AAAA-MM".

> Il Direttore Generale Nori

Sono presenti i seguenti allegati:

Allegato N.1

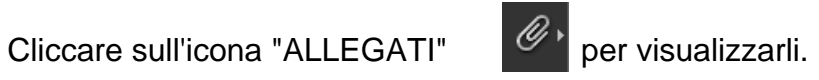